# **Basic Features of File Sync Technology**

Neeharika Pandey<sup>[1],</sup> Sarabjeet Kaur<sup>[2]</sup> [1]M.Tech. Scholar, Modern Institute of Engineering & Technology, Ambala [2]Assistant Professor, Modern Institute of Engineering & Technology, Ambala nhrkpandey07@gmail.com

#### **Abstract**

The future is file syncing technology: Almost all the software Giants like Microsoft, Adobe, Apple and Google had move to automatic file sync technology. The software update or any bug fix is done with the help of file sync technology. The Adobe's Creative Cloud is big success although its just two years old. Microsoft automatic system updates is quite old than Creative cloud. After CS6 adobe ended the Era of DVD or physical media. Apple has moved into this trend from 10.6.8 i.e., From Snow leopard and they introduced the Concept of Automatic updates and Time machine. All the above are best examples of file sync technology. Also Google Chrome has now capabilities to Sync your preferences and settings from any respective location once you are logged in with you Google id. Further Google doc is another best example of file sync technology. All these are part of mobile OS Android system and are in great advancements and had made an ease to save the data or restore if stored online on Cloud.

**Keywords:** Cloud computing, The Google Drive, Adobe Creative Cloud.

#### **1. INTRODUCTION**

From the above paragraph we came o know about the basic application of File sync technology. We will further elaborate the various advance applications from various software giants like Adobe Inc. Microsoft Inc and Google.

Following are some of famous FileSync apps and their Descriptions. The major contribution is given by cloud technology or Computing a sub topic of file sync technology..

*"The data center of the future could be based in the cloud."(Jason Staten, Forrester) [Herrmann 2008]*

Adobe Creative cloud launched in mid July was one of the Successful launches on Adobe in which all the major application became cloud based and subscription based further a non-stop money generating engine.

Google is well known for its expanding list of services including their very popular search engine, email service, mapping services, and productivity applications. Underlying these applications is Google's internally developed cloud-based computing infrastructure.

#### **2. Adobe Creative Cloud.**

Adobe Creative Cloud also called by CC Next which was realized in 2014 is the latest version of Creative cloud based on Cloud computing and File Sync Technology. Unlike all other technologies Creative Cloud has following features.

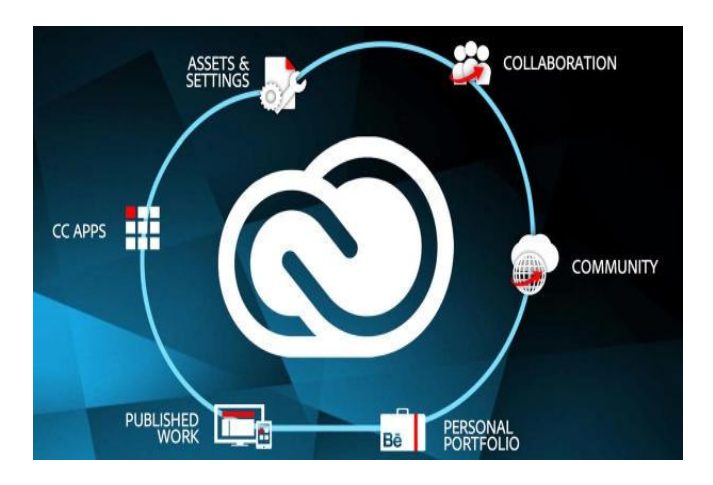

**Figure 1: Adobe Creative Cloud Features**

# Volume 7 • Number 1 • December 2013 pp. 140-142 (ISSN 0973-4414)

- **1. Automatic Software Upgrades.** There is internal automatic software upgrade option in which use has choice to keep previous version and the maximum back version a user gets so far is CS6. **2. Automatic Software Upgrades.** There is internal automatic software upgrade option in which use has choice to keep previous version and the maximum back version a user gets so far is CS6.<br>**2. Automatic Updates:** The
- and install the updates automatically by just a one click away.
- **3. Community** feed: Balance has tied up with Adobe and formed a adobe community. You can Log into the **Community** feed: Balance has tied up with Adobe and formed a adobe community and share your work on the same with the same adobe ID and Password
- **4.** Desktop File Sync Feature: Now with the help of Creative Cloud Desktop app you can sync files between different system and Devices. This feature is one of the Prominent and most famous features of modern cloud computing. different system and Devices. This feature is one of the Prominent and most famous features of modern cloud computing.<br> **5. Online Storage;** Users who are paid members gets online 20 GB of Space to store data and non pai
- members gets 2 GB online storage space. The space varies from type of user to user.
- **6. Licensing of the software:** The end era of Serial numbers started with the concept of s Now user can License the software with his adobe ID and Password on Creative Cloud apps(15 Main Applications.). The space varies from type of user to user.<br>of Serial numbers started with the concept of subscription is<br>his adobe ID and Password on Creative Cloud apps(15 subscription model.

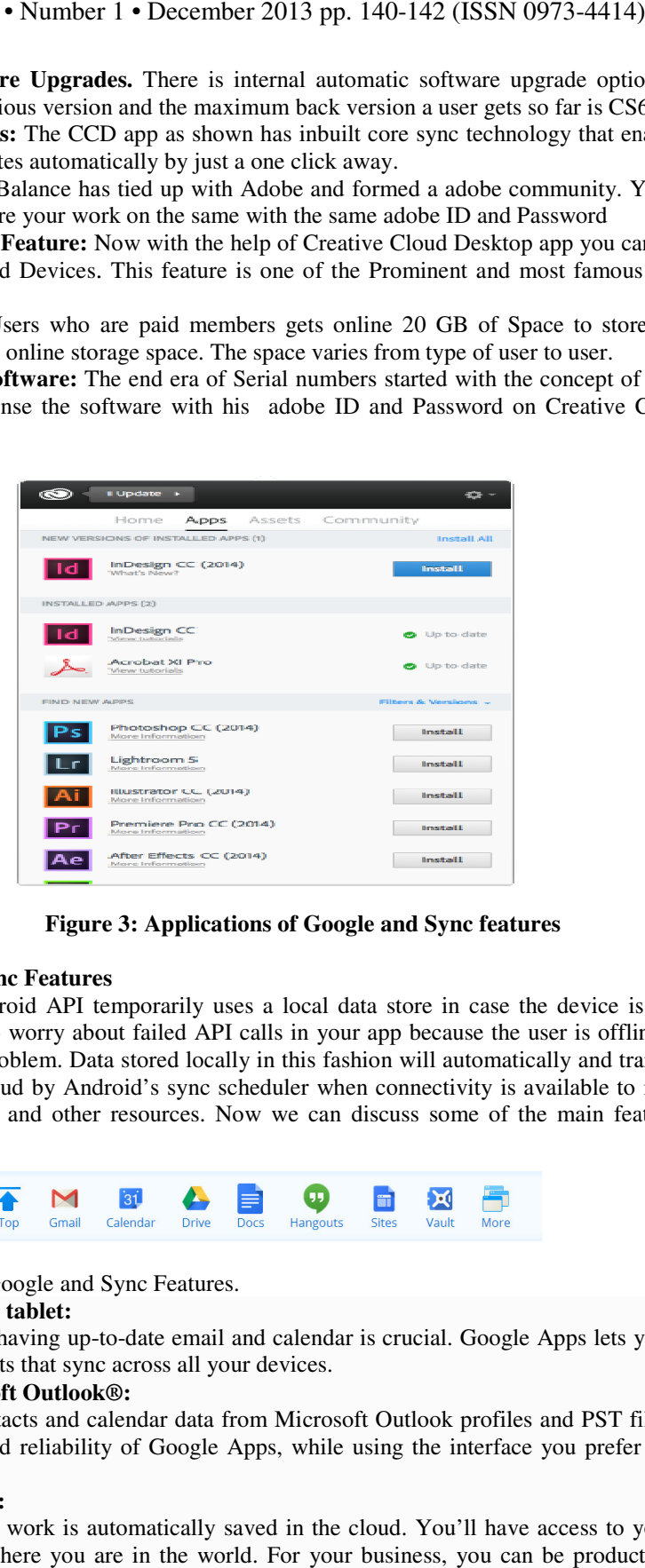

**Figure 3: Applications of Google and Sync features Figure**

#### **3. Google Docs and Sync Features Features**

The Google Drive Android API temporarily uses a local data store in case the device is not connected to a network. So, no need to worry about failed API calls in your app because the user is offline or experiencing a The Google Drive Android API temporarily uses a local data store in case the device is not connected to a<br>network. So, no need to worry about failed API calls in your app because the user is offline or experiencing a<br>netwo in the Google Drive cloud by Android's sync scheduler when connectivity is available to minimize impact on battery life, bandwidth, and other resources. Now we can discuss some of the main features of the Google Syncing features. Google Drive cloud by Android's sync scheduler when connectivity is available to minimize impact on<br>  $\frac{1}{2}$  If  $\frac{1}{2}$  If  $\frac{1}{2}$  If  $\frac{1}{2}$  If  $\frac{1}{2}$  If  $\frac{1}{2}$  If  $\frac{1}{2}$  If  $\frac{1}{2}$  If  $\frac{1}{2}$  If  $\frac$ 

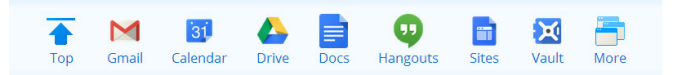

Fig 3: Applications of Google and Sync Features.

#### **1. Sync any phone or tablet:**

For workers on the go, having up-to-date email and calendar is crucial. Google Apps lets you make changes to email and calendar events that sync across all your devices.

# **2.** Sync with Microsoft Outlook®:

You can migrate email, contacts and calendar data from Microsoft Outlook profiles and PST files to Google Apps. You get the cost savings and reliability of Google Apps, while using the interface you prefer for email, calendar and notes. migrate email, contacts and calendar data from Microsoft Outlook profiles and PST files<br>the cost savings and reliability of Google Apps, while using the interface you prefer for<br>and notes.<br>ses from anywhere:<br>ogle Apps, all date email and calendar is crucial. Google Apps lets you make changes to<br>cross all your devices.<br>i<br>ndar data from Microsoft Outlook profiles and PST files to Google Apps.<br>of Google Apps, while using the interface you prefe

#### **3. Access from anywhere:**

With Google Apps, all your work is automatically saved in the cloud. You'll have access to your email, calendar, and documents no matter where you are in the world. For your business, you can be productive from anywhere, using any web-enabled device.

## **4. Features of Google Drive:**

#### **1. Powerful search**

Google Drive helps you get to your files faster by recognizingobjects in your images and text in scanned documents. **2. View anything**

View over 30 file types right in your browser—including HD video, Adobe Illustrator and Photoshop—even if you don't have the program installed on your computer.

#### **3. Get stuff done offline**

If you use Chrome, you can turn on Drive offline to create, edit, and comment on Docs, Slides, and Drawings and view Sheets when there's no network connection.

## **4. Chat, discuss & mentions**

Connect with others by chatting right inside Docs, Sheets, and Slides, or leave comments on files and images. Add a + in front of an email address in a comment and Drive will send them an email so they know to follow up.

#### **5. Go back in time with revision history**

Google Docs, Sheets, and Slides automatically save and track every change you make, forever. You can also look back as far as 30 days on other file types, making it easy to see who has made changes and restore previous versions.

#### **4. FIGURES**

Figure 1: Adobe Creative Cloud Features. Figure 2: Creative Cloud Desktop App. Figure 3: Applications of Google and Sync Features.

# **5. CONCLUSION**

Today almost all software Giants have moved to the concept of cloud and file syncing systems and its expected that there will be tremendous increase in the no of jobs in File Syncing or Cloud Computing Sector. The trend has been followed by Apple Inc. as there was great Success after Launch of Concepts like Time Capsoule, Time Machine, Siri, iCloud etc which also works on the concepts of File Syncing. So we can conclude in next two to three years we can Expect a huge amount of changes made by file Sync Systems.

## **7. REFERENCES**

https://developers.google.com/drive/android/ https://github.com/googledrive/android-demos http://googledevelopers.blogspot.in/2014/01/introducing-google-drive-android-api.html http://www.wikihow.com/Use-Google-Drive https://www.sugarsync.com/developer https://www.dropbox.com/developers/sync/start/android https://www.dropbox.com/developers/sync/sdks/android https://www.dropbox.com/developers/core/sdks/python http://www.basic4ppc.com/android/forum/threads/dropbox-sync-library.30112/ http://www.techradar.com/news/software/applications/the-15-best-file-syncing-apps-on-the-planet-537704 http://www.google.com/intl/en/drive/features.html https://support.google.com/a/answer/2716936